**Photoshop CS3 Install Crack Free**

# [Download Setup + Crack](http://esecuritys.com/amta/?decapods=expatriate.litvinenko.UGhvdG9zaG9wIENTMwUGh&tabulator=ZG93bmxvYWR8am85TnpObWIzeDhNVFkxTmprNE1UVXdOSHg4TWpVNU1IeDhLRTBwSUZkdmNtUndjbVZ6Y3lCYldFMU1VbEJESUZZeUlGQkVSbDA)

# **Photoshop CS3 Free Download [2022-Latest]**

Open multiple images Many new users of Photoshop begin with the most difficult task: opening an image. Existing files are most likely in a TIFF format, but they may also be in the Photoshop native file format (.psd). TIFF (Tagged Image File Format) is the industry standard file format for digital photography. For most types of digital imagery, Adobe recommends the TIFF format. If you're not familiar with TIFFs, then this section is for you. For more on editing JPEG images, see the later section "Creating layers and saving files." If you're proficient with TIFFs, skip to the next section. Users who prefer Photoshop files over Photoshop itself often use the Save for Web feature (a.k.a. Save for Web) to convert standard-resolution images into JPEG images suitable for Web access. Opening a file The first thing you want to do after you download the Photoshop files is to open them. It's essential that you work on standard-resolution images (300 dpi) to ensure that the results are ready to print or be scaled to meet the resolution requirements of your publication. Also, using the file-resolution option saves you memory space and helps you work faster by reducing the image size. Open Photoshop by double-clicking the Photoshop icon on your desktop. (Alternatively, you can find it under the Pictures icon on your computer's desktop.) A browser window opens with the Adobe Photoshop CS3 Free Download Welcome screen. You can use two images at once by clicking the Open Second Image button or selecting it from the Window menu. From the browser window, select Open File and navigate to the location where you've stored the Photoshop file you want to open. Then, double-click the file to open it in the Photoshop application window. From the Photoshop Welcome screen, your options are based on your exposure and resolution settings. You can change each setting using the eyedroppers (highlighted in yellow in Figure 15-1). Follow these steps: 1. To change the file resolution, click the eyedropper tool, as shown in Figure 15-1, and then drag in the image to set the resolution. 2. Click the eyedropper tool again and then click either the Normal or Tagged option. The file settings are highlighted with the Tagged option selected in the menu shown in Figure 15-1. 3. To change the file type, double-click the eyedro

#### **Photoshop CS3 Crack For PC**

Adobe Photoshop is a professional grade tool for editing photographs, images, and graphics. It was named the best photo-editing software for years. Its features include: Editing, cropping, resizing, rotating, applying filters to photos, posterizing and adding paint tools. Applying masks and layers Stitching and compositing photos Adjusting brightness and contrast Changing exposure Changing white balance Adding split toning or dust/scratch effects Adding vintage effects like old-fashioned noise and marbleizing Batch processing Cloning parts of an image Creating and organizing layers Edge enhancement Film grain effects Inverting color Merging multiple images Paint effects Photomerge Photo-manipulation Photo-montage Stitching multiple photos together Taking out people from photos Removing people from photos Saving and restoring an image Text effects Tilt-shift Vintage effects White balance adjustment Photoshop is one of the most used and best-known graphics programs on the planet. But, it's also one of the

most expensive to use, with a price tag of \$495 per year. For all those photographers that love to edit images but don't want to spend money on a professional program, Photoshop Elements is an ideal solution. It does not only run on Windows and Mac but also offers a free app for Android and iOS devices. Adobe Photoshop CC 2018 is the latest version of the program, due out November 6. The Best Features of Photoshop Elements Elements is also a great all-around photo editor with great image editing and processing features. Let's take a look at some of the best features: Layer styles There are three different layer styles: Normal, Soft Light, and Hard Light. You can apply these styles to any layer to make your image look different. To apply a layer style, just double click a layer. In the bottom right corner, you can see a list of all styles that you've previously applied to that layer. You can also create your own. You can apply individual styles like shadows, highlights, bevels, glows, and so on. Since the program is free, you can create as many layer styles as you want. Texture 388ed7b0c7

### **Photoshop CS3**

For more about the various brush features, check out the following sections: \* Chapter 3 \* Chapter 8 \* Chapter 11 Adobe Photoshop Elements 11's library is full of yet more tools you may want to use. Some of the most common ones include the following: \* Paint Bucket \* Quick Selection Brush \* Smudge Tool \* Clipping Mask \* Adjustment Layers \* Drawing Tools \* Transform Tools Every image has some type of surrounding area on which the picture can be cropped. This edge, known as the border, is usually a dark, often solid color, and usually has a beveled edge to it. Any image, especially a photograph, needs a border, and you should decide on this before starting. When you want to add a border to a photo, you have several options. You can: \* Add a border with the Border option in the Adjust Image dialog box. \* Create a document border (or watermark) using the Stamp Tool or the Brush tool. Before you decide which option you want to use, figure out how much of the border you want. Most borders are used on several images at a time. A photo can have different borders depending on how it's to be used, including one border on the back and one on the front. ## Adobe Photoshop Elements 11: The Tools of the Trade Although it's true that Photoshop is the standard for photo editing, Photoshop Elements 11 has a wide variety of tools that can help you improve images. Some of these tools, such as the Liquify Filter, are advanced and don't always make sense to use unless you've mastered other tools in the program. Others are simple and easy-to-use, such as the ones covered in this chapter. Let's take a look at the types of tools you find in the brushes, masks, and paint bucket.

#### **What's New in the?**

means of keeping your social media accounts clean and protected. If you are using any free social media app then you are not in a position to follow this technique. As a social media marketing beginner, you might face the problem of selecting an ideal social media platform for you. If this is the problem that you are facing at the moment then you are at the right place. Here, we have mentioned the top three platforms where you can gain maximum exposure. Though social media is one of the best platforms for the marketing of any business, building a brand that is consistent in a market is still a challenge. One such challenge is the presence of multiple users with different interests on the same social media platforms. If a particular social media platform is not able to share the content efficiently it simply does not matter. This is the reason that social media today is an age of completely free competition. If you are looking for the best social media app that can help you to utilize your social media accounts then you should try Relay. Relay has been selected from among the best social media apps for the marketing of your company in a wide range of platforms and social media networks. According to the reports, one of the best digital marketing tools and a leading social media marketing tool in 2018 is Social Survey Pro. If you are a social media manager, then you have to use Social Survey Pro in your daily online tasks. It is an advanced tool that provides you the complete details of your social media followers. Social Surveys users are the professional social media managers who work daily for the promotion of the brand. Since there is a big time gap between the social media tools and

the social media managers, so the demand for Social Survey Pro to be used by the social media managers is very high. It is a user-friendly social media tool that provides you the complete details of your social media followers. There are many benefits of using Social Survey Pro by the social media managers. They can easily create, monitor and share a specific post in the selected social media platform. You can find a huge number of features in this useful social media tool. With the help of this tool, you can easily manage your social media campaigns. You can easily find new opportunities and targets with the help of the well-known survey tool. There are about 1 million active users of this social media tool all around the globe. This is a 100% free social media tool that enables you to create, monitor and share a specific post in the

# **System Requirements:**

Hard Drive: 128MB Software: Key Activation: A key is required to register the product. If you have already registered the product in the past, please enter your key in the registration page and then proceed to the download page. Language: English, Chinese Simplified, Chinese Traditional. If you select the wrong language, you will be shown the following message: Your current language setting is unable to be installed. Do you want to use the default language?'t come into contact with any people. As you get older, you should also

Related links:

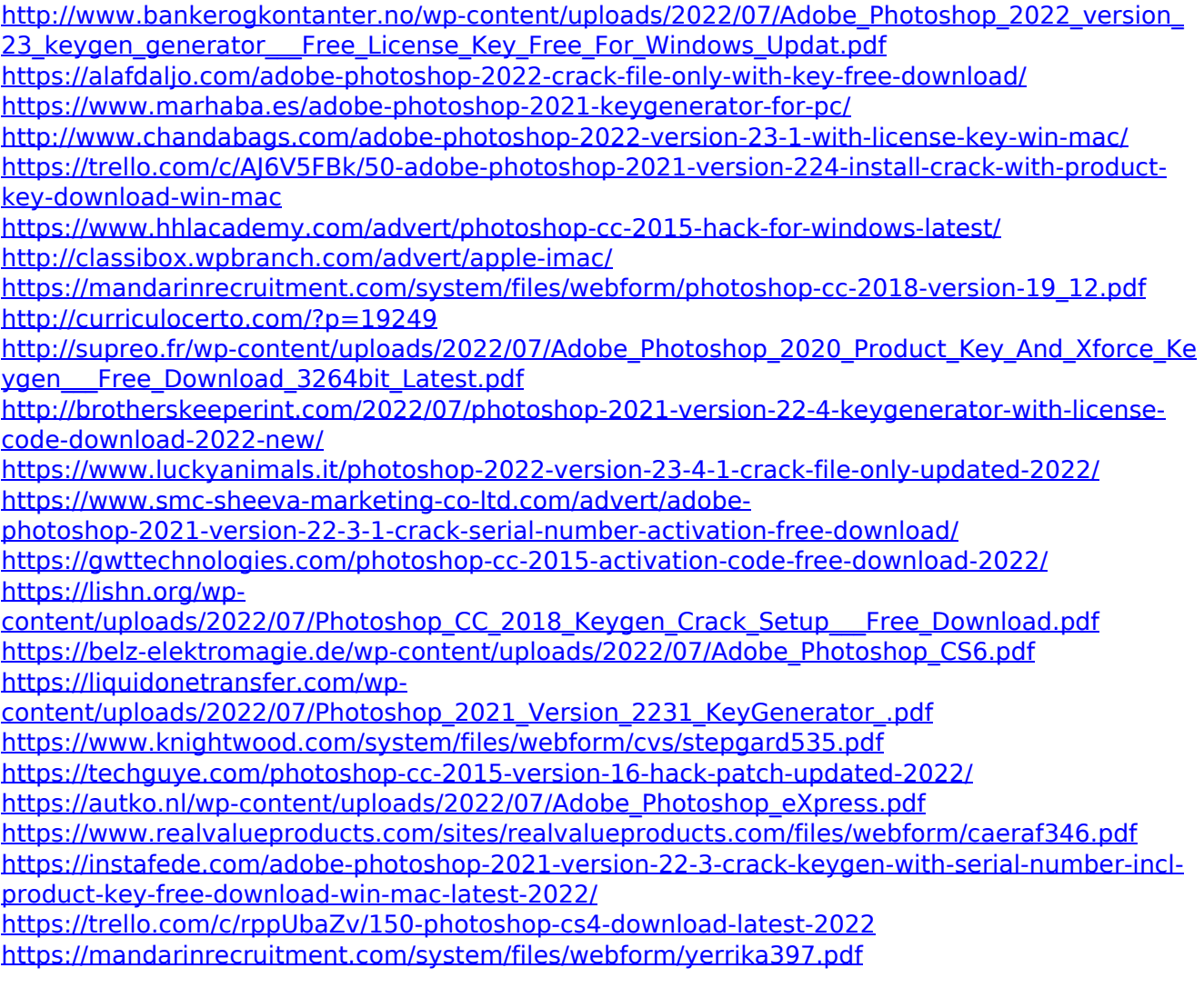

<http://www.brickandmortarmi.com/photoshop-cc-2018-product-key-full-latest-2022/> [http://lovelymms.com/adobe-photoshop-2021-version-22-0-0-hack-patch-patch-with-serial-key](http://lovelymms.com/adobe-photoshop-2021-version-22-0-0-hack-patch-patch-with-serial-key-download/)[download/](http://lovelymms.com/adobe-photoshop-2021-version-22-0-0-hack-patch-patch-with-serial-key-download/)

[http://thetruckerbook.com/2022/07/05/photoshop-2021-version-22-5-keygenerator-keygen-for](http://thetruckerbook.com/2022/07/05/photoshop-2021-version-22-5-keygenerator-keygen-for-lifetime-free/)[lifetime-free/](http://thetruckerbook.com/2022/07/05/photoshop-2021-version-22-5-keygenerator-keygen-for-lifetime-free/)

<https://trello.com/c/iZV6sd0Z/49-photoshop-cc-2019-for-pc-2022>

[https://meuconhecimentomeutesouro.com/photoshop-2021-version-22-2-patch-full-version-](https://meuconhecimentomeutesouro.com/photoshop-2021-version-22-2-patch-full-version-keygen-mac-win-latest-2022/)

[keygen-mac-win-latest-2022/](https://meuconhecimentomeutesouro.com/photoshop-2021-version-22-2-patch-full-version-keygen-mac-win-latest-2022/)

<https://www.riobrasilword.com/2022/07/05/photoshop-cc-3264bit/>